## FilmImpact.net Transition Pack 1 [Updated-2022]

## **Download**

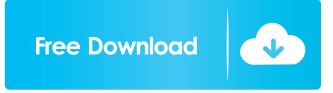

Need to fade out a section of a video or a whole clip, video transitions are your tool of choice. In this article, we'll see the 9 best free transitions for video, divided into 5 categories: 1. The Importance of Transitioning Your Video Ever wondered what are the most common transitions used in video editing? The answer is transitions. Video transitions are special effects in the form of 1-2-3 seconds of an action transitioning into another scene or clip. It's a method that is popular in movies and TV. Transitions are one of the main tools in editing that help in moving from one place to another. It is especially helpful in editing large files (videos over 1gb) and make the viewing of a single video easy and pleasant. 2. Types of Video Transitions Video transitions can be broken down into 3 categories: Sequential: move the viewer along the timeline. Fade: gradually transition from one scene or clip to another. Cut: jump to another part of the timeline. It is important to know the type of transition you want. For example, if you want to move from one scene to another one, you want a sequential transition. If you want to fade, use a fade transition. If you want to move from the beginning of the video to the end, use a cut transition. 3. 9 Free Video Transitions In this section, we'll go through 9 free video transitions for you. They are for all the three types of transitions we've seen above, so, if you want to edit a video to a particular action, these transitions will be exactly what you need. 1. Timeline/Sequential Transitions play a very important role in video editing. It is always a good idea to try to avoid cutting the video but instead use transitions instead. Timeline/Sequential transitions work like sequential ones but are used when you want to gradually fade to another section of the video. This is the perfect transition if you want to fade to a new section of the video and not make the viewer move along the timeline. 3. Cut If you want to jump to another section of the video

filmimpact.net transition pack 1 porn shemales for free without registration and sms. Transition Pack 1 [RUS/ENG] torrent. Torrent: Plugin for changing the interface. Transformers: Prime / Transformers Prime Pack download torrent free in good quality. Transformers Prime Pack is a collection of seven different high definition videos that were taken from the Transformers movie series. How to fffad4f19a

omsivolvoolympian11mdownload

Abbyy Finereader Sprint Ocr Lexmark 12
the No Problem full movie in hindi download hd
Model Manual Politici Contabile
Superman Returns Pc Game Demo Free Download